## System center 2012 configuration manager manual client install

CLICK HERE TO DOWNLOAD

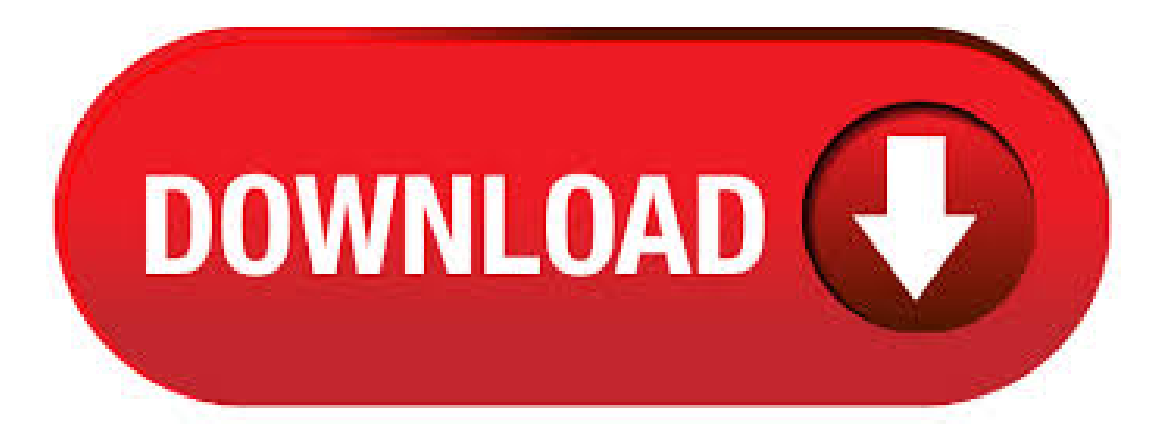

System Center Configuration Manager R2. Explore the world of system administration with System Center Configuration Manager, Active Directory, Group policy, SCCM Report, SCCM collection and system security management. Configuration Manager R2 Client Installation can be done in various ways, before you can use Configuration Manager to manage a system, you must discover the system and install the client. In my previous posts we have seen how to configure Configuration Manager R2 Boundaries and Discoveries, so once the systems are discovered you can proceed with Configuration Manager . If the Active Directory schema isn't extended for Configuration Manager, you must use group policy settings to provision computers with client installation properties. For moreinformation, see Howto installclients with software update-based installation. The System Center R2 Configuration Manager and System Center R2 Endpoint Protection are provided as a single installation package. Installing System Center R2 Configuration Manager Once you have downloaded the configuration Manager R2 iso file, extract the iso file to a folder on the machine where you are going to install the SCCM. Install System Center Configuration Manager ykuqakoc.podarokideal.ru we make some preparations:Install and configure SQL Server and Reporting Services;Install. Tweet. Hi all, & & Great news,Client Center for SystemCenter Configuration Manager is available for dowload!!! Project Description The tool is designed for IT Professionals to troubleshoot

SCCM/CM12 Client related Issues. Installing the Configuration Manager console from a command prompt always installs the English version. This behavior happens even if the target computer's OS is set to a different language. To install the Configuration Manager console in a language other than English, use the Setup Wizard. 2/12/ · Dear Prajwal I successfully installed SCCM R2 SP1 Configuration Manager on my VMware I try to follow your instructions to Install Client in Domain member using client push in config manager but could not, its may the reason I do not have client ccmsetup file, howshould I get it to. 5/7/ · Home Previous Versions Library Search related threads. Remove FromMy Forums; Answered by: How to Manually Install SCCM Client Software. System Center Configuration PM 7/27/ PM General Discussion on the topics or features not already covered by one of the other forums for System Center Configuration Manager. 17/8/ · SCCM R2 Part 1: Install System Center Configuration Manager R2 This tutorial gives you the exact steps Install System Center Configuration Manager R2 Author: IT Training Tutorial. 17/5/ · The following prerequisites must be met in order to install the System Center Configuration Manager client on workgroup computers: The client must be installed manually on each workgroup computer. During installation, the logged-on user must have local administrator rights on the workgroup computer. Hi all geek friend, & It's with a big pleasure that i write you a post for explain How to install and configure System Center Configuration Manager RTM and how to configure System Center. 20/5/ · Troubleshooting Client Push Installations in System Center Configuration Manager Ryan Anderson. Loading How to Install/Deploy SCCM Client Step by Step Full - Duration: Author: Ryan Anderson. In the General tab check the box for Enable Automatic site wide client push ykuqakoc.podarokideal.ru System types select Servers and ykuqakoc.podarokideal.ru you want to install the client agent on domain controllers choose the option "Always Install configuration Manager" Client on Domain Controllers", with this the client agents will be installed on all the newly discovered Domain controllers. Recently, at a client site, I was asked to install the SCCM client to manage workgroup servers in the DMZ with SCCM. Following our a recent post on how to install a DP/MP/SUP in untrusted domain, I thought that documenting the process could be helpful. In this post, we will detail how to install the SCCM client on workgroup computers. Software installation errors and misconfigurations compromise security and stability, resulting in escalated support costs. The System Center Configuration Manager Configuration Pack can help prevent errors, increasing your organizational uptime and helping you build a more secure and reliable Configuration Manager infrastructure. When working with System Center Configuration Manager , , or R2, one of your primary tasks is to ensure that the Configuration Manager Client Agent is successfully installed and running properly. The agent must be running to make client configuration changes, to deploy software, to inventory the system, to process compliance audits, etc. Many Continue reading How to Verify a. Microsoft Download Center. \*\*IMPORTANT\*\* Before you install WMF, be sure to read the WMF Release Notes, and read about known incompatibilities with the following Microsoft server-class applications. System Center Configuration Manager (not including SP1) System Center Virtual Machine Manager R2 (including SP1). The goal of this post is to describe the steps needed to implement SCCM Internet based client management. Download the step-by-step guide in the download section or directly ykuqakoc.podarokideal.ru now on, this blog post won't be updated. Configuration Manager Trace Log Viewer – A tool used to view log files created by Configuration Manager components and agents. Deployment Monitoring Tool - The Deployment Monitoring Tool is a graphical user interface designed help troubleshoot Applications, Updates, and Baseline deployments on System Center Configuration Manager clients. 17/12/ · Configuration Manager R2 Client Installation - Configuration Manager R2 Client Installation can be done in various ways, before you can use Configuration Manager to manage a system, you must discover the system and install the client. Once the systems are discovered you. Experienced in SCCM, This lecture describes the prerequisite hardware and software that you will need to install System Center Configuration Manager in a production environment. If all else fails, you can resort to the manual client installation method.  $3/6/·$  using System Center Configuration Manager - Part 4. Adding roles and configuring custom Client Device Settings and custom Client User Settings. By anyweb, June 1, in Configuration Manager When working with System Center Configuration Manager, , or R2, you probably make changes to client configuration settings. Some of the changes don't need to reach your managed clients very quickly, while others could be considered more important. For example, you may need to enable compliance evaluation and run an evaluation cycle prior Continue reading How to Force System. Client Center for Configuration Manager Project Description. The tool is designed for IT Professionals to troubleshoot ConfigMgr Agent related Issues. The Client Center for Configuration Manager provides a quick and easy overview of client settings, including running services and Agent settings in a good, easy to use user interface. Downloads. 21/8/ · I am having issues with installing the client on machines. Initiating a client push form SCCM, the client successfully [SOLVED] System Center Configuration Manager R2 Client Fails Install - Windows Forum - Spiceworks - Page 2. System Center Configuration Manager as well as ConfigMgr can be used to deploy Windows In addition to traditional OS deployment methods, System Center Configuration Manager will include new capabilities that will enable you to use task sequences to upgrade systems to Windows 26/4/  $\cdot$  In this situation, if you upgrade the System Center Configuration Manager infrastructure to System Center Configuration Manager Current Branch or Long-Term Servicing Branch, and if you do not upgrade the System Center Configuration Manager clients, the scheduled retry task continues to force a client reinstallation every five hours. SystemCenter ConfigurationManager–Part1:Installing Stand-Alone Primary Site SecureInfra TeamUncategorized May 10, 1 Minute Throughout this blog series, we will go through the installation and configuration of the site server and the site system while exploring the existing and the newfeatures in the product. 2. Using Software Update-Based Installation:Software update-based client installation publishes the System Center Configuration Manager client to a software update point as an additional software update. This method of client installation can be used to install the System Center Configuration Manager client on computers that do not already have the client installed or to upgrade. I've been using Tao's ConfigMgr (R2) Client MP since he released it and recently we've noticed that a lot of alerts were logged for SMS Agent service not running and after halfan hour or less being resolved automatically. Looking in SCOMfor theclosed looked likethis:What I've noticed that the alert was logged only for 3 servers and the alerts were repeating every 5 hours for. This guide is in continuation to my guide on deploying system center r2 configuration manager, as found here. This guide will go over installing the Application Catalog to allow users to choose software they may wish to download and install (that you have already approved), configuring the SCCM client options, deploying the client, and verifying the client has been installed. Using SystemCenter R2 ConfigurationManager SP1 to Manage Windows-based HP ThinClients. Windows 10 IoT Enterprise. Windows Embedded 8 Standard. Windows Embedded Standard 7. KB Update for System Center Endpoint Protection. The KB update itself is a server update and you need to install it on your Primary Site servers as you do with the SP's, (Remember to right click your native "ConfigurationManager Client . 23/5/ · IntroductionMicrosoft have been hard at work developing the next version ofConfigurationManager (after System Center Configuration Manager). Up until now theyve released a bunch of Technical Previews and today theyve announced the General. System Center Configuration Manager–Part7 The first one is a manual process where we select updates from the console and deploy it to a collection of machines and the second method is you can specify whether to have the client download and install the software updates from a fallback distribution point and on the. System Center Configuration Manager R2. Explore the world of system administration with System Center Configuration Manager, Active Directory, Group policy, SCCM Report, SCCM collection and system security management. SCCM Client -

Manual install and unintsall. Configure and install using command-line parameters. Deploy using Active Directory and sample startup scripts. Deploy Citrix Receiver for Windows from Receiver for Web. Deploy Citrix Receiver for Windows from a Web Interface logon screen. Deploy using SystemCenter ConfigurationManager . SystemCenter ConfigurationManager UNLEASHEDEast 96th Street, Indianapolis, Indiana USA Kerrie Meyler Byron Holt Marcus Oh Jason Sandys Greg Ramsey with Niall Brady Samuel Erskine Torsten Meringer Stefan Schörling Kenneth van Surksum Steve Thompson 00\_\_ykuqakoc.podarokideal.ru i 6/22/12 AM. Hi everyone, Dennis Donahoe here with a couple tips on how to fix an issue you may see setting up a new install of Configuration Manager. In a new installation of System Center Configuration Manager (ConfigMgr), you may find that you cannot connect to SOL when installing with a remote SOL R2 SP1 May 3, By J.C. Hornbeck 4.

https://img1.liveinternet.ru/images/attach/d/2//6779/6779131\_windows\_xp\_professional\_sp3\_iso\_serial.pdf

https://img1.liveinternet.ru/images/attach/d/2//7015/7015593\_desperate\_housewives\_season\_8\_bt.pdf

https://docs.google.com/viewer?

a=v&pid=sites&srcid=ZGVmYXVsdGRvbWFpbnxmdjRldGd4ZGdidGZ8Z3g6NWY0NzdhOTMwNzYxNzJiMw

https://img1.liveinternet.ru/images/attach/d/2//6985/6985190 kill the noise ep free.pdf

https://img1.liveinternet.ru/images/attach/d/2//6969/6969051\_bond\_movies\_spectre.pdf

https://img1.liveinternet.ru/images/attach/d/2//7017/7017616\_candy\_crush\_saga\_cheat\_for\_android.pdf

https://img1.liveinternet.ru/images/attach/d/2//6967/6967856\_microsoft\_visual\_c\_windows\_81.pdf

https://docs.google.com/viewer?a=v&pid=sites&srcid=ZGVmYXVsdGRvbWFpbnxnYmh4cjVocnxneDoxMjQwMDIzODRhZmUzNGRk

https://img1.liveinternet.ru/images/attach/d/2//6801/6801461\_turbo\_speed\_reader.pdf

https://img0.liveinternet.ru/images/attach/d/2//6804/6804284\_its\_my\_love\_story\_movie\_mp3\_songs\_free.pdf

https://img1.liveinternet.ru/images/attach/d/2//6779/6779326\_tamil\_film\_free\_ing\_sites.pdf